## РОССИЙСКИЙ ПРОФСОЮЗ РАБОТНИКОВ АТОМНОЙ ЭНЕРГЕТИКИ И ПРОМЫШЛЕННОСТИ территориальная организация профсоюза городских организаций<br>города Новоуральска План работы на декабрь 2022 года

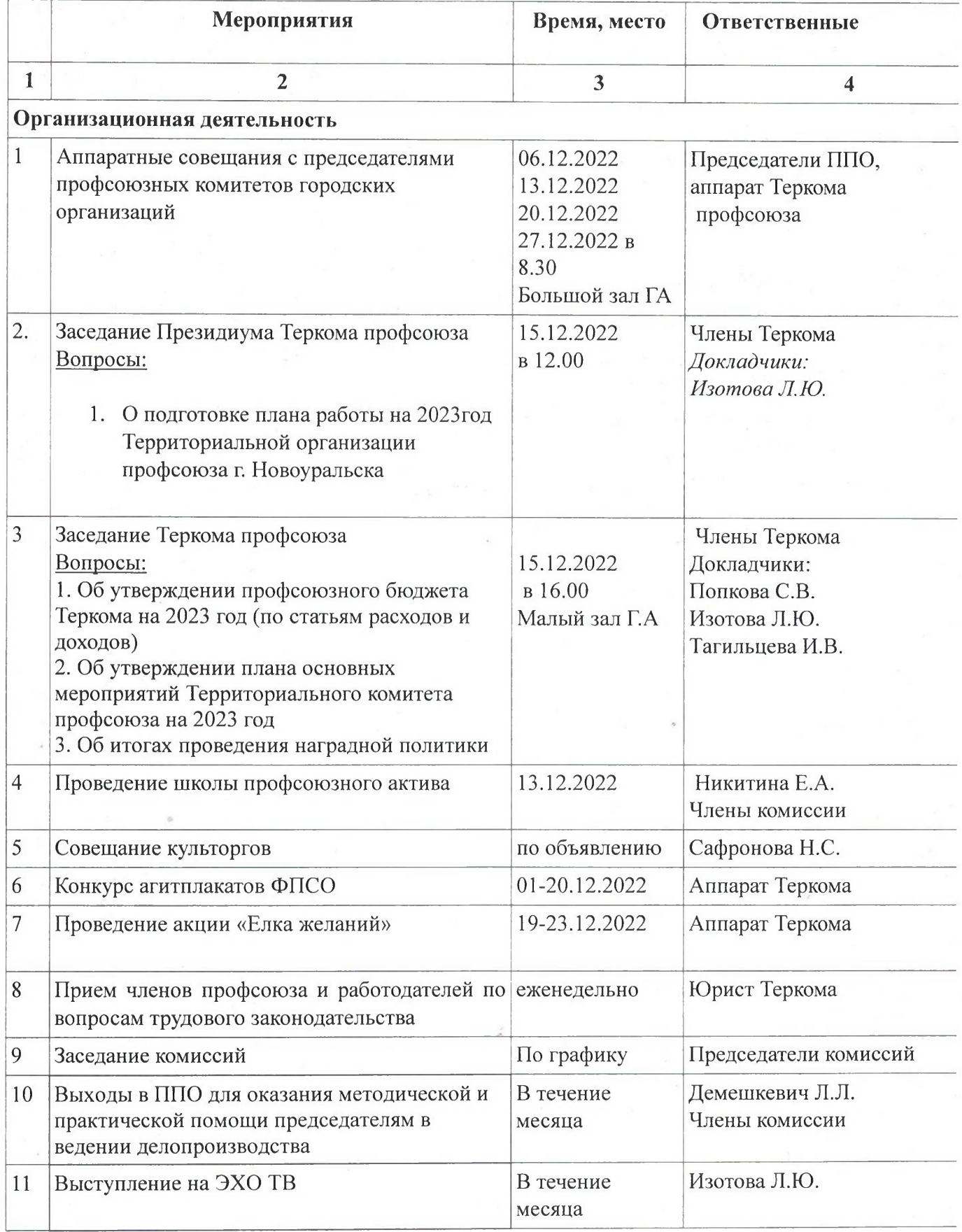

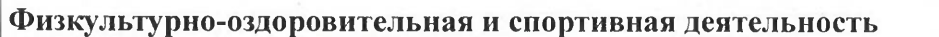

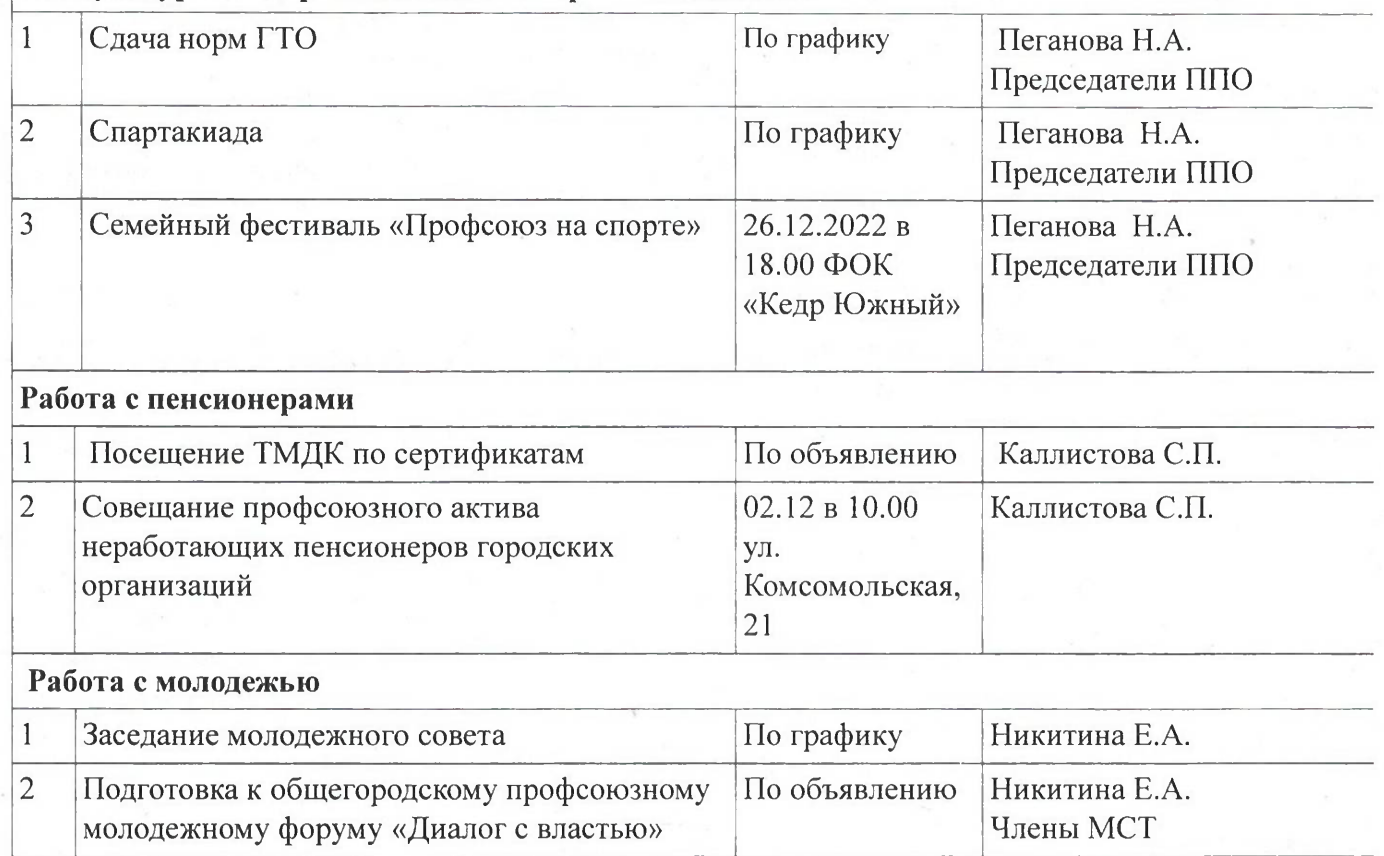

Заместитель председателя

Ayjamte

Л.Ю. Изотова